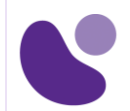

Meraki

# **Engineering Cisco Meraki Solutions Part 1**

#### **Objectifs**

Le cours Engineering Cisco Meraki Solutions Part 1 (ECMS1) v2.1 permet aux étudiants d'acquérir les connaissances et les compétences nécessaires pour exploiter en toute confiance les déploiements Cisco Meraki. Ce cours d'une journée, dispensé par un instructeur, comprend des démonstrations en direct et des travaux pratiques guidés. Il enseigne aux candidats comment mettre en œuvre les configurations de base pour une solution complète dans Meraki Dashboard et comment utiliser les outils essentiels de Meraki Dashboard pour le dépannage.

Il s'agit du premier de deux cours qui préparent les étudiants à passer l'examen de certification Cisco Meraki Solutions Specialist.

#### **Après avoir suivi ce cours, vous devriez être en mesure de :**

- Mettre en œuvre les configurations de base pour une solution full stack dans le tableau de bord Meraki.

- Déployer les fonctionnalités de base du produit Meraki pour répondre aux besoins informatiques de base.

- Comprendre et utiliser les outils essentiels de Meraki Dashboard pour le dépannage.

#### **Public concerné**

#### **Le public concerné est en priorité :**

Les consultants et ingénieurs avant-vente ainsi que les administrateurs des serveurs.

**Le deuxième public concerné pour ce cours est :**

Les architectes réseaux ainsi que les managers qui doivent avoir une vue globale du réseau.

## ECMS1

**Version : 2.1**

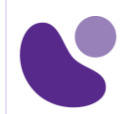

## **Prérequis**

Avant de suivre ce cours, vous devez avoir obtenu la certification CCNA ou être familier avec :

- Les principes de base des réseaux et la construction de réseaux locaux simples.
- Adressage IP de base et sous-réseaux
- les principes fondamentaux du routage et de la commutation
- Concepts et terminologie de base des réseaux sans fil

## **Contenu du stage**

### **Leçon 1 : Nuage et tableau de bord**

- Décrire le plan de contrôle hors bande
- Décrire les avantages des solutions basées sur le cloud
- Décrire la structure organisationnelle de Dashboard
- Concevoir une segmentation et des permissions appropriées pour le tableau de bord
- Décrire les licences et la co-termination
- Décrire et concevoir un flux de travail de base pour le déploiement du réseau Meraki.

## **Leçon 2 : Produits et administration**

- Plateforme d'appliance de sécurité (MX)
- Concevoir et configurer l'Auto-VPN
- Concevoir et configurer la mise en forme du trafic et les politiques SD-WAN
- Configurer les règles de filtrage de contenu
- Configurer AMP et IDS/IPS
- Plate-forme de commutation (MS)
- Configurer les ports de commutation en utilisant l'empilage virtuel
- Configuration du routage L3 à l'aide d'OSPF
- Plate-forme WLAN (MR)
- Configuration des SSID et des paramètres de contrôle d'accès
- Configurer et sécuriser le Wi-Fi invité
- Conception et configuration de la mise en forme du trafic
- Plate-forme de gestion des terminaux (SM)
- Configurer les profils de configuration des dispositifs
- Décrire les outils de gestion des dispositifs
- Plate-forme de caméras de sécurité (MV)
- Configurer la qualité vidéo et les paramètres de rétention
- Configurer les murs vidéo

## **Leçon 3 : Fonctionnement et dépannage**

- Décrire et dépanner en utilisant les outils de visibilité et de surveillance
- Configurer les mises à jour du firmware
- Décrire et configurer un réseau évolutif à l'aide d'outils d'automatisation
- Configurer et dépanner les réseaux à l'aide d'outils de dépannage en direct
- Décrire et dépanner en faisant appel à l'assistance Meraki.